# ФЕДЕРАЛЬНОЕ АГЕНТСТВО ПО ОБРАЗОВАНИЮ

ГОСУДАРСТВЕННОЕ ОБРАЗОВАТЕЛЬНОЕ УЧРЕЖДЕНИЕ ВЫСШЕГО ПРОФЕССИОНАЛЬНОГО ОБРАЗОВАНИЯ "САМАРСКИЙ ГОСУДАРСТВЕННЫЙ АЭРОКОСМИЧЕСКИЙ УНИВЕРСИТЕТ имени академика С.П. Королева"

# В.П. КУРЕНКОВА

# ТЕХНИКО-ЭКОНОМИЧЕСКОЕ ОБОСНОВАНИЕ СОЗДАНИЯ АВТОМАТИЗИРОВАННЫХ СИСТЕМ И ПРОГРАММНЫХ ПРОДУКТОВ

(Методические указания)

Самара 2006

### УДК 658.5.011.56

Куренкова В.П. Технико-экономическое обоснование создания автоматизированных систем и программных продуктов: Метод. указания. Самар. гос. аээрокосм. ун-т. - Самара, 2006.-48c.

В методических указаниях приведены рекомендации по содержанию, последовательности рассмотрения и изложения техникоэкономического обоснования дипломных проектов, связанных с разработкой автоматизированных систем и программных продуктов.

Методические указания предназначены для студентов и дипломников специальности 23.02.01 «Автоматизированные системы обработки информации и управления» дневной и очно-заочной формы обучения, могут быть использованы на практических занятиях по дисциплине «Экономика предприятия и основы предпринимательской деятельности», « Организация и планирование производства», выполнении самостоятельной работы студентами и при разработке организационноэкономического раздела дипломного проекта.

Печатаются по решению редакционно-издательского совета Самарского государственного аэрокосмического университета

Рецензенты: **Баландин Константин Александрович**, зав.кафедрой бухгалтерского учета и аудита Самарской гуманитарной академии, к.э.н. **Чигарина Елена Ивановна**, доцент кафедры информационных систем и технологий, к.т.н.

> @ Куренкова В.П., 2006. @Самарский государственный аэрокосмический университет, 2006

# **Содержание**

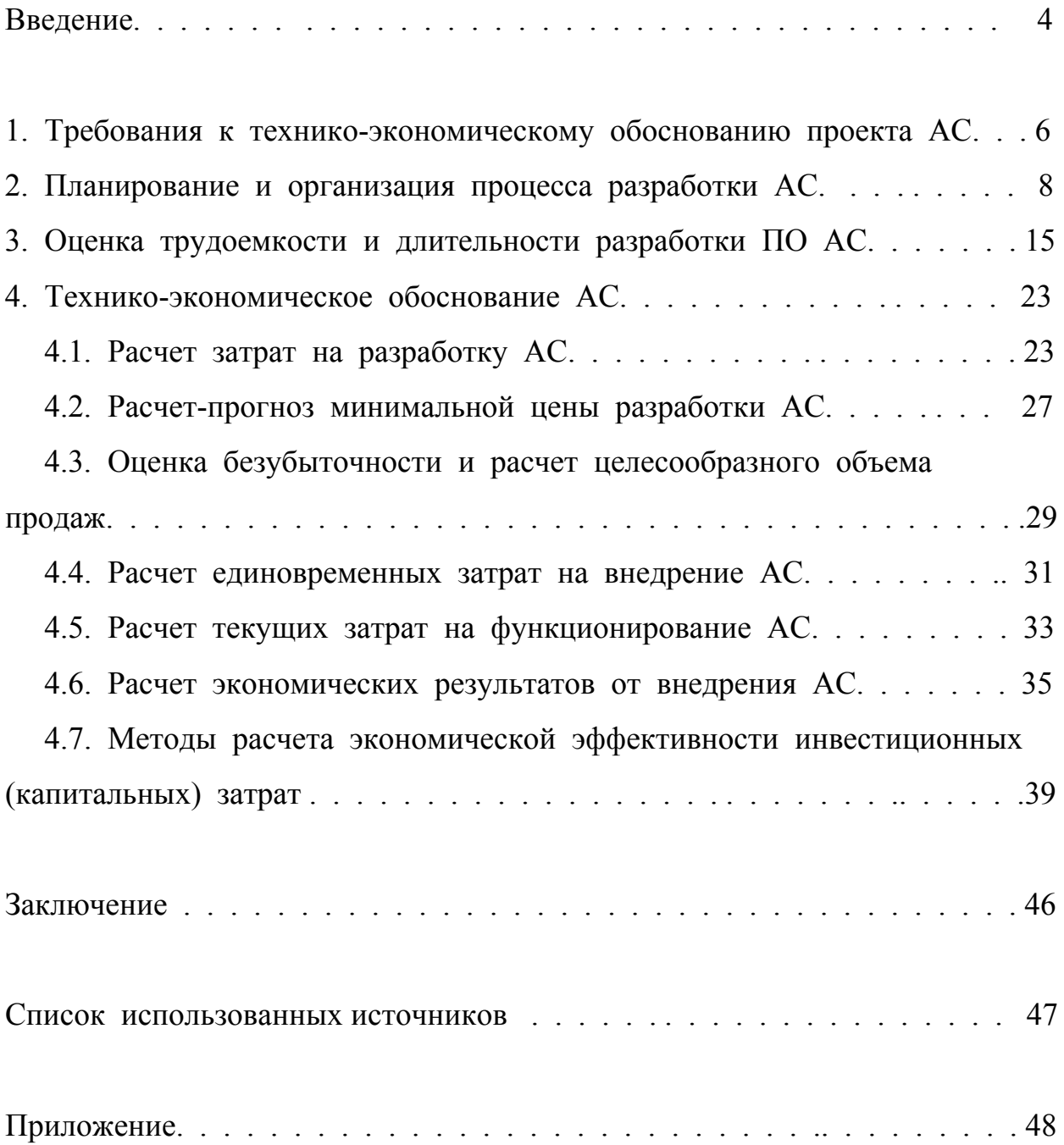

#### Введение

"автоматизированная система" охватывает Понятие **BCC ТИПЫ** которых функционирование системы осуществляется систем.  $\bf{B}$  $\bf{B}$ согласованного взаимодействия человека - специалиста результате  $\overline{B}$ заданной области — и соответствующего комплекса средств автоматизации его труда на базе ЭВМ. Для всех систем данного класса характерно включение человека  $\mathbf{B}$ состав системы при научно обоснованном распределении функций между ним и комплексом средств автоматизации (КСА). Такое распределение предполагает выполнение человеком более свойственных ему функций эвристического характера, основанных на опыте, интуиции, неформальном творческом отношении к выполняемому процессу, и включение  $\mathbf{B}$ КСА формализованных, алгоритмически представимых функций, основанных Ha использовании известных методов и знаний. В состав средств автоматизации любых типов автоматизированных систем, как правило, входят методическое, лингвистическое, математическое. техническое, программное, информационное, правовое и организационно-экономическое обеспечение.

 $\mathbf{B}$ 23.02.01 ЛИПЛОМНЫХ проектах студентов специальности «Автоматизированные системы обработки информации и управления» разрабатываются автоматизированные (подсистемы) системы разнообразных типов.

Из всего множества автоматизированных систем (АС) можно выделить следующие:

АСНИ — автоматизированная система научных исследований;

АИС — автоматизированная информационная система;

САПР - система автоматизированного проектирования;

ACY THII - автоматизированная система управления технологической подготовки производства;

АСУП — автоматизированная система управления предприятием;

АРМ — автоматизированное рабочее место специалиста.

Важное место в дипломном проекте (работе), связанном с разработкой автоматизированных систем (АС) занимают организационноэкономические вопросы, в том числе технико-экономическое обоснование принимаемых решений.

Целью технико-экономического обоснования АС является количественное и качественное доказательство экономической целесообразности создания или развития АС, а также определение организационно-экономических условий ее эффективного функционирования.

В данных методических указаниях приводятся рекомендации по разработке организационно-экономического раздела дипломных проектов, выполняемыми студентами специальности 23.02.01 «Автоматизированные системы обработки информации и управления».

# 1. Требования к технико-экономическому обоснованию

### проекта АС

различиями, Наряду с существенными вызванными целевым назначением автоматизированной системы и решаемыми в ней задачами, в процессе создания и функционирования всех типов АС выделяются общие принципы и методы их технико-экономического обоснования, а также организации этих процессов. Оценка эффективности АС должна быть экономические, комплексной  $\boldsymbol{\mathrm{M}}$ учитывать **BCC** социальные. экологические и другие аспекты принимаемых решений. Для этого требуется провести ряд необходимых расчетов по определенной схеме.

Если разрабатываются отдельные компоненты или элементы АС. то по ним соответственно представляются и результаты экономического анализа. Как правило, процесс проектирования АС или ее компонентов содержит некоторые аспекты технико-экономического обоснования (без этого невозможен сам процесс проектирования). Но более глубоко технико-экономический анализ проводится  $\, {\bf B}$ организационно-ДИПЛОМНОГО проекта. Укрупненный экономическом разделе перечень вопросов технико-экономического обоснования, отражаемых в дипломном проекте приведен в табл.1.

Конкретный перечень вопросов зависит от содержания задания на дипломный проект, уточняется консультантом по экономической части дипломного проекта.

Объем раздела с демонстрационными листами к нему не должен превышать 10 - 15 % общего объема проекта.

Демонстрационные листы (один - два) выполняются как дополнение к разделу, где приводятся основные результаты технико-экономического обоснования проекта, сетевой график работ, график прибыльности, показатели экономической эффективности разработки и внедрения АС.

Таблица 1 - Основные вопросы технико-экономического обоснования

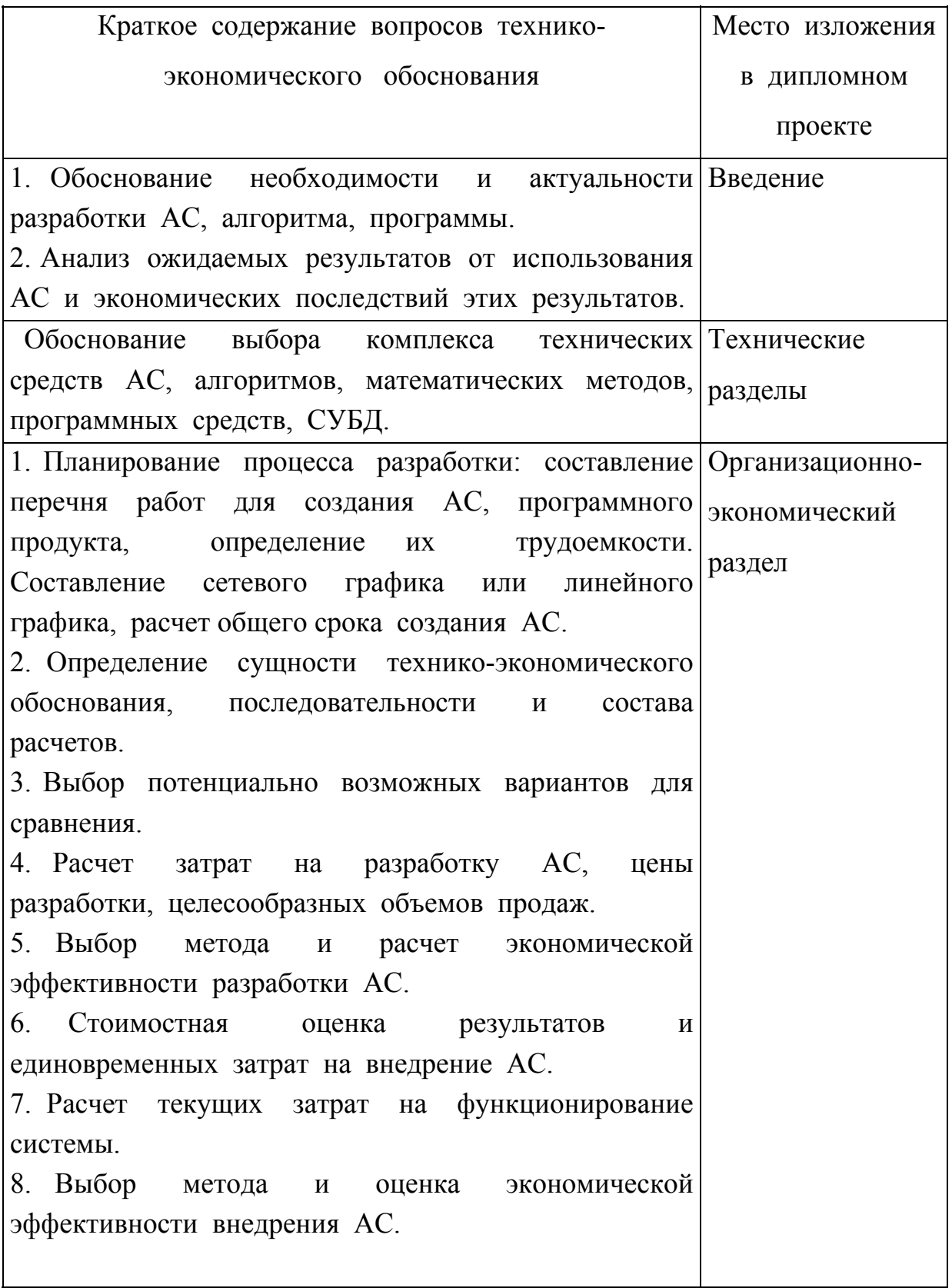

### **2. Планирование и организация процесса разработки АС**

При планировании разработки АС необходимо выполнить работы в следующей последовательности:

составить перечень работ по разработке АС;

определить состав и количество исполнителей каждой работы;

установить последовательность и взаимосвязи работ;

определить трудоемкость и продолжительность каждой работы;

составить сетевой график;

рассчитать временные параметры сетевого плана и продолжительность разработки АС;

составить план-график выполнения работ.

Исходные данные для составления перечня работ по созданию АС и определения состава и количества исполнителей дипломник должен получать, как правило, во время преддипломной практики, либо в период проектирования в организации, где выполняется данный проект. При этом необходимо охватить весь перечень видов работ по созданию АС, не ограничивая его только работами, выполняемыми дипломником лично. При этом нужно исходить из того, что дипломник выступает в качестве основного разработчика системы, занятого выполнением работ на протяжении всего периода разработки. Для выполнения отдельных видов работ могут привлекаться другие исполнители. По каждому виду работ определяется квалификационный уровень исполнителей (должности), количество исполнителей. Трудоемкость выполнения каждой работы оценивается экспертным путем в человеко-днях, и носит вероятностный характер, так как зависит от множества трудно учитываемых факторов, поэтому применяются оценки минимально возможной трудоемкости выполнения отдельных видов работ — aj , максимально-возможной —  $b_i$  и наиболее вероятной — m<sub>i</sub>. По этим

величинам оценивается ожидаемое значение трудоемкостей  $t_j^r$ , по следующей формуле:

$$
t_{j}^{r} = \frac{a_{j} + 4mj + b_{j}}{6} ;
$$

Продолжительность каждой работы D<sub>i</sub> определяется по формуле, дн.:

$$
D_j = t_j^r / n,
$$

где n<sub>i</sub> — численность исполнителей, чел.

Экспертные оценки и расчетные величины трудоемкости и продолжительности сводятся в табл. 2.

Таблица 2 - Оценка трудоемкости отдельных видов работ.

| Вид работ |       | Оценка трудоемкости |          | Расчетные |  |
|-----------|-------|---------------------|----------|-----------|--|
|           |       |                     | величины |           |  |
|           | $a_i$ | $m_i$               |          |           |  |
|           |       |                     |          |           |  |
|           |       |                     |          |           |  |

Наименования работ по проектированию автоматизированной системы, входящих в нее задач, взаимосвязи работ, исполнители, трудоемкость и длительность заносятся в сводную таблицу для планирования работ, пример которой приведен в табл. 3.

|                |                            | Какие          | Исполнители |        | Трудоем-Продол- |         |
|----------------|----------------------------|----------------|-------------|--------|-----------------|---------|
|                | Наименование работы        | работы         | должность   | кол-во | кость           | житель- |
|                |                            | нужно вы-      |             |        | работы,         | ность   |
|                |                            | ПОЛНИТЬ        |             |        | чел.-дн.        | работы, |
|                |                            | перед          |             |        |                 | ДН.     |
|                |                            | данной         |             |        |                 |         |
| 1.             | Разработка технического    |                | начальник   | 1      | 20              | 20      |
|                | задания на разработку АС   |                | отдела      |        |                 |         |
| 2.             | Выбор комплекса            | 1              | старший     | 1      | 10              | 10      |
|                | технических средств        |                | инженер     |        |                 |         |
| 3 <sub>1</sub> | Разработка алгоритма       | $\overline{2}$ | инженер-    |        |                 |         |
|                | модуля 1                   |                | программ.   |        |                 |         |
| 4.             | Кодирование модуля 1       | $\overline{3}$ |             |        |                 |         |
| 5.             | Отладка модуля 1           | $\overline{4}$ |             |        |                 |         |
| 6.             | Тестирование модуля 1      | 5              |             |        |                 |         |
| 7.             | Разработка алгоритма       | $\overline{2}$ |             |        |                 |         |
|                | модуля 2                   |                |             |        |                 |         |
| 8.             | Кодирование модуля 2       | $\overline{7}$ |             |        |                 |         |
| 9.             | Отладка модуля 2           | 8              |             |        |                 |         |
|                | 10. Тестирование модуля 2  | 9              |             |        |                 |         |
|                | 11. Разработка алгоритма   | $\overline{2}$ |             |        |                 |         |
|                | модуля 3                   |                |             |        |                 |         |
| 12             | Кодирование модуля 3       | 11             |             |        |                 |         |
| 13.            | Отладка модуля 3           | 12             |             |        |                 |         |
|                | 14. Тестирование модуля 3  | 13             |             |        |                 |         |
|                | 15. Отладка и тестирование | 5, 9, 13       |             |        |                 |         |
|                | интеграции системы         |                |             |        |                 |         |
| 16.            | Оформление документации    | 15             |             |        |                 |         |

Таблица 3 - Сводная таблица для планирования работ

Если перечень включает не более 10 работ, то планирование процесса создания АС осуществляется на основе ленточных графиков. При планировании более сложных автоматизированных систем составляется сетевой график и используется аппарат систем сетевого планирования.

Сетевой график составляется с учетом последовательности и взаимосвязей работ (табл. 3) по правилам составления сетевых моделей. Пример сетевого графика приведен на рисунке 1. Стрелкой обозначены работы, события - кружочком. Каждое событие имеет номер, который проставляется после построения сети.

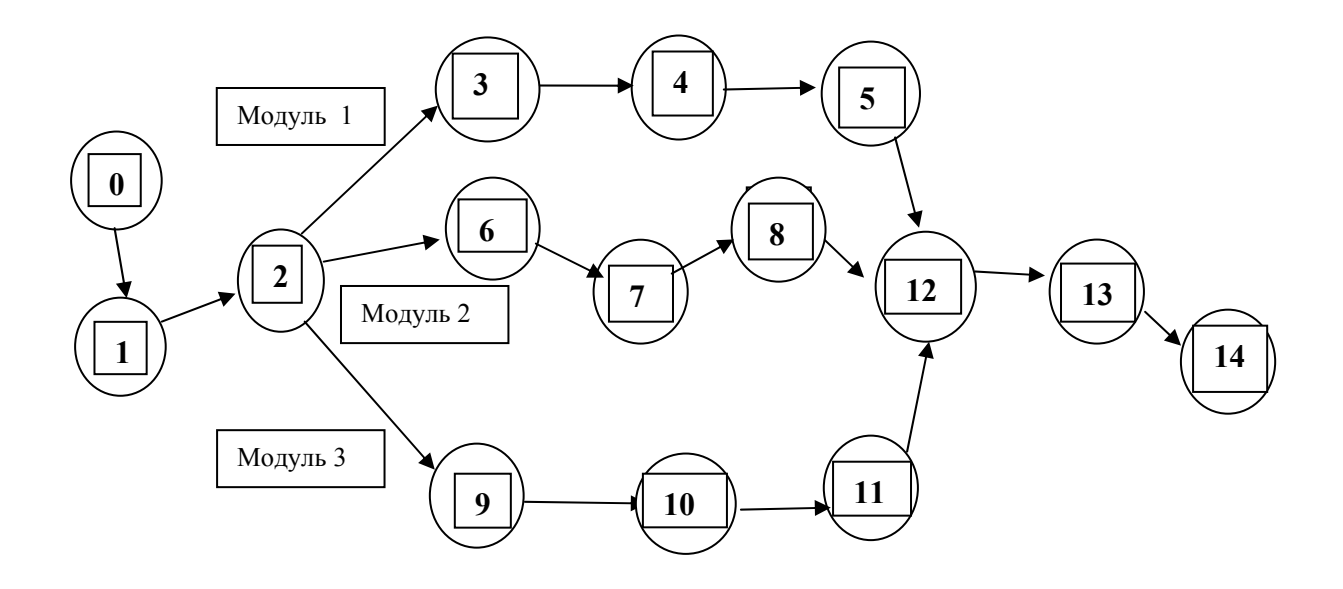

Рис. 1 - Сетевой график процесса разработки системы

Длительность разработки АС определяется продолжительностью критического пути сетевого графика.

К р и т и ч е с к и м п у т е м называется последовательность работ между начальным и конечным событием сети, имеющая наибольшую продолжительность.

Длительность разработки автоматизированной системы устанавливается после формирования сетевого плана.

С этой целью рассчитываются временные параметры событий и работ построенной сети.

Ранний срок свершения i-го события T<sub>ni</sub> — время, необходимое для выполнения всех работ, предшествующих данному событию.

$$
T_{pi} = t[ L(I\div i) \text{maxc } ],
$$

где L(I÷i) — пути, ведущие от исходного события I до данного события *і*.

t[ L(I÷i)макс ] — продолжительность максимального из путей от исходного события I до данного события i.

Продолжительность критического пути  $t(L_{\kappa n})$  находится по фомуле:

$$
t(L_{\text{KP}}) = t[
$$
 L(I÷C)<sub>MAKC</sub>],

где L<sub>кр</sub> — критический путь;

L(I÷C) — пути, ведущие от исходного события I до конечного события С.

Поздний срок свершения і-го события Тпівремя свершения события, превышение которого вызовет аналогичную задержку наступления завершающего события.

$$
T_{ni} = t(L_{kp}) - t[ L(i \div C) \text{make }],
$$

t[ L(i÷C)макс ] — продолжительность максимального из путей от данного события і до завершающего С.

Резерв времени *i-го* события R<sub>i</sub> определяется как разность между поздним и ранним сроком свершения события i, т.е.

$$
R_i = T_{\rm ni} - T_{\rm pi}.
$$

В р е м е н н ы е п а р а м е т р ы р а б о т ы между i и j событием сетевой модели находятся следующим образом:

ранний срок начала  $T_{\text{pHij}} = T_{\text{pi}}$ ;

поздний срок окончания  $T_{\text{noii}} = T_{\text{ni}}$ ;

ранний срок окончания  $T_{\text{poij}} = T_{\text{pHij}} + t_{\text{ij}}$ ;

поздний срок начала  $T_{\text{inii}} = T_{\text{noii}} - t_{\text{ii}}$ ;

полный резерв времени  $R_{\text{inj}} = T_{\text{noij}} - T_{\text{poij}}$ ;

свободный резерв времени  $R_{cij} = T_{pj} - T_{poij}$ ,

где t<sub>ij</sub> — продолжительность работы ij.

Временные параметры событий и работ представляются в форме табл. 4.

| Коды   Временные пара-   Код          |  |          |  |  |  | Временные параметры работ                                                                                           |  |  |  |
|---------------------------------------|--|----------|--|--|--|----------------------------------------------------------------------------------------------------|--|--|--|
| собы- метры событий работ             |  |          |  |  |  |                                                                                                    |  |  |  |
| $ T$ ий i $ T_{pi} $ $ T_{pi} $ $R_i$ |  | $t_{ii}$ |  |  |  | $T_{\text{pHij}}$   $T_{\text{poij}}$   $T_{\text{mHij}}$   $T_{\text{moij}}$   $R_{\text{mij}}$   $R_{\text{cij}}$ |  |  |  |
|                                       |  |          |  |  |  |                                                                                                    |  |  |  |

Таблица 4 - Временные параметры сетевого плана

.

План-график  $\Pi$ O разработке  $AC$ формируется на основе рассчитанных временных параметров сети и директивного срока начала разработки  $\lambda$ . Если этот директивный срок не задан, то  $\lambda$  принимается равным 0.

Примерный вид план-графика выполнения работ представлен в табл. 5.

| Код   | Наименование                           | Трудоем-                        | Продол-    | Календарь, мес. |                |                |                |   |   |  |  |  |
|-------|----------------------------------------|---------------------------------|------------|-----------------|----------------|----------------|----------------|---|---|--|--|--|
| рабо- | работы                                 | кость                           | житель-    | 1               | $\overline{2}$ | 3              | $\overline{4}$ | 5 | 6 |  |  |  |
| TЫ    |                                        | чел.-дн.                        | ность, дн. |                 |                |                |                |   |   |  |  |  |
| $0-1$ | Разработка ТЗ на АС                    | 20                              | 20         |                 |                |                |                |   |   |  |  |  |
| $1-2$ | Выбор комплекса<br>технических средств | 10                              | 10         |                 |                |                |                |   |   |  |  |  |
|       |                                        |                                 |            |                 |                |                |                |   |   |  |  |  |
|       |                                        |                                 |            |                 |                |                |                |   |   |  |  |  |
|       | 13-14 Оформление<br>документации       | 26                              | 13         |                 |                |                |                |   |   |  |  |  |
|       |                                        | $\sum {\rm t^{\rm r}_{\rm ii}}$ |            |                 |                | $T_{\kappa p}$ |                |   |   |  |  |  |

Таблица 5 - Линейный график работ

Если в дипломном проекте разрабатывается программные средства, то следует более подробно рассмотреть вопросы организации, создания и применения программных продуктов.

# 3. Оценка трудоемкости и длительности разработки программного обеспечения АС

В составе комплекса средств автоматизации особое место занимает программное обеспечение (ПО) АС. Это обусловлено тем, что именно в программном обеспечении закладываются и реализуются функции АС. Программное обеспечение автоматизированной системы может включать:

заимствованные программные модули программ.  $\mathbf{M}$ пакеты созданные для другой АС;

универсальные пакеты для широкого применения в различных АС; стандартные модули для всевозможных сфер применения.

Наряду с такого типа программами в ПО практически каждой автоматизированной системы включаются оригинальные, специальные программы, пакеты программ и программные модули, создаваемые для данной АС. Однако не исключена возможность дальнейшего более широкого применения этих специальных программ, если они созданы и оформлены в соответствии с требованиями, предъявляемыми к созданию программ как программному продукту.

B. связи с этим целесообразно выделять процесс создания обеспечения обшего программного **ИЗ** процесса создания автоматизированной системы и рассматривать его с двух позиций:

- системной, т.е. как создание ПО АС;

- прикладной, т.е. как создание программных изделий, которые могут использоваться независимо от программного обеспечения данной автоматизированной системы.

планирования процесса создания ПО АС, Для расчетов его стоимости необходимо определить трудоемкость разработки программных средств. Нормирование труда в процессе создания ПО АС вызывает большие трудности, как и нормирование любого творческого

программистов труда. Творческие элементы труда **MOTVT** быть определены либо на основе экспертных оценок опытных программистов, либо жесткими сроками разработки, в которых программист должен найти решение. Технические элементы труда программистов поддаются нормированию, но точность таких норм имеет большой разброс в зависимости от целого ряда факторов. На основе опытно-статистических данных различных организаций, занимающихся программированием задач для решения их на ЭВМ, разработан ряд методов для определения трудоемкости создания программных продуктов.

#### Метод экспресс-оценки

Метод оценки трудоемкости и сроков создания программного изделия на основе системы моделей с различной точностью оценки. За единицу нормирования принято число исходных команд программного изделия. Под исходной командой понимается физически представимая строка на бланке программы, на экране дисплея, на распечатке программы и т.п.

Для быстрой, приближенной оценки трудоемкости и длительности разработки программы используется базовая модель, состоящая из двух формул.

Трудоемкость разработки программного изделия (t) определяется по формуле, чел.-мес.:

$$
t = 3,6 (n_{\text{t.m.K.}})^{1,2},
$$

где n<sub>т.и.к.</sub> - число тысяч исходных команд.

Продолжительность разработки программного изделия (T) рассчитывается по формуле, мес.:

$$
T=2,5\cdot t^{0,32}
$$

Продолжительность труда группы разработчиков программного изделия  $(\Pi_{p})$ , исх. команд / чел.-мес. определяется по формуле:

$$
\Pi_p
$$
 = 1000 n<sub>T.M.K.</sub> / t

Среднее число исполнителей (ч<sub>и</sub>) рассчитывается исходя из определенных или заданных характеристик трудоемкости и длительности разработки программного изделия по формуле, чел.:

$$
\mathbf{q}_{\mathrm{H}} = \mathbf{t} / T
$$

В табл. 6 приведены значения показателей, которые характеризуют программный продукт, входящий в ПО АС, рассчитанные с использованием базовой модели для пяти групп размеров.

### **Нормирование трудоемкости по этапам разработки**

Для планирования и организации создания ПО АС используются нормативные данные по распределению трудоемкости и длительности работ по этапам разработки (см. табл. П1, П2).

Если в дипломном проекте разрабатывается программный продукт для решения конкретной задачи АС, то необходимо оценить трудоемкость этой разработки.

Трудоемкость разработки программного продукта для конкретной задачи (t) можно рассматривать как сумму затрат труда по этапам разработки:

17

подготовка описания задачи — 
$$
t_o
$$
;  
исследование алгоритма решения задачи —  $t_n$ ;  
разработка блок-скемы алгоритма —  $t_a$ ;  
протраммирование —  $t_n$ ;  
опладка программы на ЭBM —  $t_{or\pi}$ ;  
подготовка документации по задаче —  $t_a$ .  
Beе затраты труда суммируются, т.е.

$$
t = t_{\rm o} + t_{\rm \scriptscriptstyle H} + t_{\rm a} + t_{\rm \scriptscriptstyle \rm II} + t_{\rm \scriptscriptstyle OTI} + t_{\rm \scriptscriptstyle \rm I\hspace{-1pt}I} \; .
$$

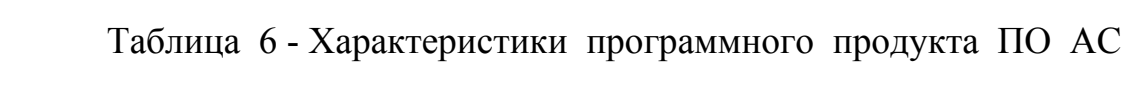

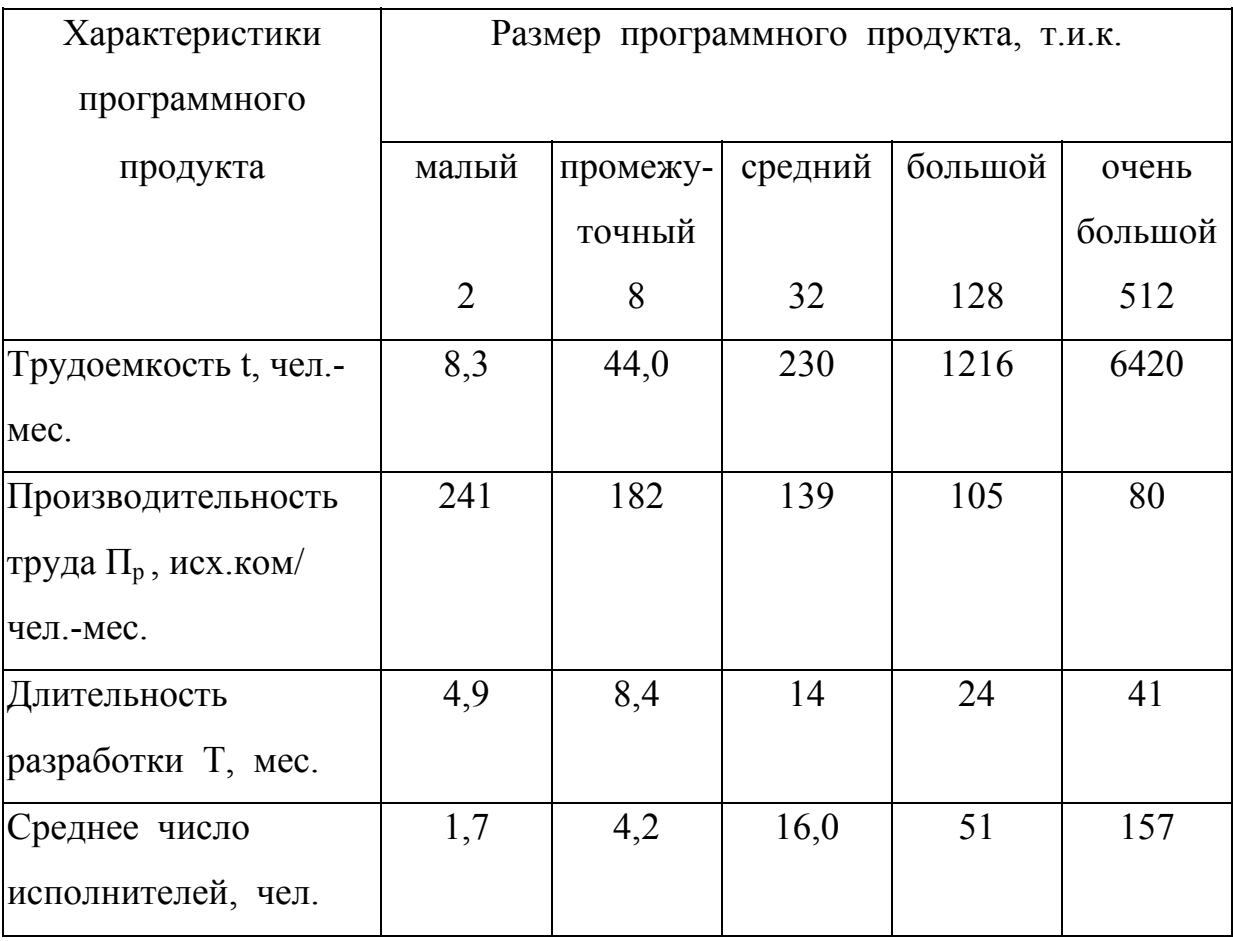

Составляющие затрат труда можно определить через условное число операторов в разрабатываемом ПО. В их число включаются те операторы, которые нужно написать программисту в процессе работы над задачей с учетом возможных уточнений в постановке задачи и алгоритма. Условное совершенствования число операторов  $\overline{O}$  $\overline{B}$ программе задачи определяется по формуле:

$$
Q = qc(1+p)
$$
,

где q — предполагаемое число операторов;

с — коэффициент сложности программы;

р — коэффициент коррекции программы.

Коэффициент сложности (с) лежит в пределах от 1,25 до 2 и отражает сложность программ задачи по отношению к типовой задаче (с  $=$  1). Для разных классов АС типовые задачи могут быть разными. Поэтому в процессе создания базовой АС необходимо определять типовую задачу с трудоемкостью которой будут сравниваться другие задачи в АС данного класса.

Коэффициент коррекции р отражает увеличение объема работ за счет внесения изменений в алгоритм или программу задачи,  $\mathfrak{p}$ принимается равным 0,05 .. 0,1.

Затраты труда на описание задачи t<sub>o</sub> определяются экспертным путем, так как этот труд имеет творческий характер.

Затраты труда на изучение описания задачи t<sub>и</sub> рассчитываются по формуле, чел.-ч.:

$$
t_{\rm H} = Q \cdot B / (75 \div 85) k
$$
,

где B — коэффициент, учитывающий качество постановки задачи выданной для разработки программы, принимается от 1,2 до 1,5;

k — коэффициент квалификации разработчика, принимает разные значения в зависимости от стажа работы (до 2-х лет  $-0,3$ ; 2-3 года  $-$ 1,0; 3-5 лет — 1,1..1,2; 5-7 лет — 1,3..1,4; свыше 7 лет — 1,5..1,6).

Затраты труда на разработку алгоритма решения задачи t<sub>a</sub> рассчитываются по формуле, чел.-ч.:

$$
t_a = Q / (20 \div 25) \text{ k.}
$$

Затраты труда на составление программы  $t_n$  рассчитываются по формуле, чел.-ч.:

$$
t_{\rm n} = Q / (20 \div 25)
$$
 k.

Затраты труда на отладку программы на ЭВМ t<sub>отл</sub> рассчитываются по следующим формулам, чел.-ч.:

при автономной отладке задачи

$$
t_{\text{orth}} = Q / (4\div 5) \text{ k};
$$

при комплексной отладке задачи

$$
t_{\text{off}}^{\kappa} = 1.5 \cdot t_{\text{off}}.
$$

Затраты труда на подготовку документации по задаче  $t_{\pi}$ определяются по формуле, чел.-ч.:

$$
t_{\scriptscriptstyle\rm I\hspace{-1pt}I} = t_{\scriptscriptstyle\rm I\hspace{-1pt}I\hspace{-1pt}I} + t_{\scriptscriptstyle\rm I\hspace{-1pt}I\hspace{-1pt}O} \ ,
$$

где t<sub>лр</sub> — затраты труда на подготовку материалов в рукописи, равная Q / (15÷20) k;

 $t_{\text{no}}$  — затраты труда на редактирование, печать, оформление документации, равные  $0.75 t_{np}$ .

При расчете трудоемкости разработки программного продукта можно использовать укрупненные расчеты.

Полная функция трудоемкости разработки программы  $t_{p,\pi}$ определяется по формуле, чел.-ч.:

$$
t_{p.n.} = 0.83 \text{ Q} / \text{k}.
$$

Можно применять укрупненные нормативы разработки программ  $AC$ .  $\mathbf{1}$ Кбайт Так ДЛЯ задач рассчитанные на памяти. ДЛЯ программирования задач САПР средней сложности используются нормативы, приведенные в табл. ПЗ

Если программное обеспечение АС включает заимствованные программы и программные комплексы, то необходимо оценить затраты труда на адаптацию программ и сроки адаптации. С этой целью используют базовую модель, только в формуле модели вместо основной переменной п<sub>тик</sub> (число тысяч исходных команд) применяется величина "эквивалентное команд"  $n_{\tau \mu \kappa}$ , которая число тысяч исходных определяется по формуле:

$$
n_{T.H.K.}^{3} = n_{T.H.K.}^{a} \cdot k_{Ka} ,
$$

где  $n_{\tau u\kappa}^{a}$  — адаптированное число тысяч исходных команд существующего ПО для включения в разрабатываемое ПО АС;

 $k_{\kappa a}$  — корректирующий коэффициент адаптации, определяемый следующим выражением:

$$
k_{\text{ka}} = (0.4 \ d_{\text{A},\text{m}} + 0.3 \ d_{\text{h},\text{K}} + d_{\text{3},\text{K}}) / 100,
$$

где d<sub>д.п.</sub> — доля изменений проекта ПО при адаптации к новым условиям работы, %;

 $d_{\text{u}_{K}}$  — доля изменяемых команд,  $\%$ ;

d<sub>з.к.</sub> - доля затрат труда на комплексирование адаптируемого ПО с разрабатываемым (от номинальных затрат на комплексирование и испытания для ПО равного объема), %.

#### **4. Технико-экономическое обоснование автоматизированной системы**

Задачи и содержание технико-экономического обоснования АС состоят в следующем:

1) доказательство целесообразности создания или развития АС на основе анализа составляющих:

— социальная потребность в системе;

— технические, математические, информационные и

организационные возможности (качественная оценка системы);

— экономическая целесообразность разработки АС;

2) доказательство целесообразности внедрения АС на основе расчетов:

— единовременных затрат на внедрение;

— текущих затрат на функционирование системы;

— результатов, полученных при внедрении АС;

— показателей экономической эффективности инвестиционных затрат.

### **4.1. Расчет затрат на разработку автоматизированной системы (АС)**

Затраты на разработку АС  $(K_n)$  определяются по формуле:

$$
K_{\rm n} = K_{\rm np} + K_{\rm no} + K_{\rm no} + K_{\rm o} ,
$$

где  $K_{nn}$  — затраты на проектирование АС, р.;

 $K_{\text{no}}$  — затраты на создание программных изделий, образующих программное обеспечение АС, р.;

 Кио — затраты на подготовку информационного обеспечения длительного пользования, создания базы данных АС, р.;

Ко — затраты на отладку АС, р.

Укрупненный расчет затрат на разработку АС можно выполнить по формуле:

$$
K_{\rm n} = \Phi_{\rm 3/n} \left[ (1+\beta_{\rm n})(1+\beta_{\rm c}) + \beta_{\rm H} + \beta_{\rm np} \right] + t_{\rm 3BM} \, C_{\rm m\text{-}v} \ ,
$$

где Фз/п — фонд основной заработной платы разработчиков и других исполнителей работ, р.;

 $\beta_{\text{m}}$  — коэффициент дополнительной зарплаты, можно принимать  $0,10...0,15$ ;

 $\beta_c$  — коэффициент отчислений на социальные нужды от основной и дополнительной заработной платы, равен 0,26;

 βн — коэффициент накладных расходов организации, разрабатывающей проект, можно принимать 0,6...0,8;

 $\beta_{np}$  — коэффициент прочих расходов, принимать 0,1...0,2;

t<sub>ЭВМ</sub> — машинное время, затраченное для отладки программного обеспечения АС, ч.;

$$
C_{M-q}
$$
 — столмость машино-часа работы ЭBM, р.

Укрупненный расчет фонда основной заработной платы исполнителей работ по разработке АС производится по формуле:

$$
\Phi_{3/\Pi} = \sum_{i,j} t_{i,j} C ,
$$

где  $\sum t_{ij}$  — суммарная трудоемкость работ по разработке АС, чел.ч. (чел.-дн.), расчет проводится, используя данные о трудоемкости работ ( табл. 3);  $\sum_{i,j}$ 

 С — тарифная ставка часовая (дневная) разработчиков и других исполнителей работ, р.

Тарифная ставка разработчика принимается в соответствии с окладами организации, где выполняется проект. Если разработка ведется в организации или учреждении, которое финансируется из госбюджета, то используется единая 18-ти разрядная сетка (табл. П4).

Время, затраченное на отладку программного обеспечения на ПК tэвм, устанавливается экспертным путем или по фактическим затратам машинного времени.

Стоимость машино-часа работы ПК или комплекса средств автоматизации  $C_{M-4}$  берется в бухгалтерии той организации, где выполняется дипломный проект. При отсутствии этих данных необходимо выполнить расчет себестоимости машино-часа работы КСА с учетом конкретных условий. Себестоимость машино-часа работы ПК или КСА определяется по формуле:

$$
C_{M-q} = \frac{3_{\Pi} + A + 3 + 3_{p} + 3_{H} + 3_{M}}{\Phi} ,
$$

где  $3_n$  — затраты на заработную плату обслуживающего персонала с учетом всех отчислений, р.;

А — годовая сумма амортизации, р.;

Зэ — затраты на силовую электроэнергию, р.;

Зр — затраты на ремонт и обслуживание оборудования в год,

р.;

 $3<sub>w</sub>$  — затраты на материалы в год, р.;

Зн — накладные расходы, р.;

Фд — действительный годовой фонд времени работы КСА, ч.

Расчет затрат на заработную плату обслуживающего персонала производится по формуле:

$$
\mathbf{3}_\pi = \sum_{i=1}^n \mathbf{1}_i \cdot 12 \cdot k_\pi \cdot k_{c.n.} ,
$$

где n — количество работников;

li — месячный оклад работника, р.;

 kд — коэффициент, учитывающий дополнительную заработную плату ( $k_n$  принимается от 1,1 до 1.2);

 $k_{c,H}$  — коэффициент, учитывающий отчисления на социальные нужды принимается равным 1,26 ( в соответствии с законодательством РФ отчисления на социальные нужды составляют 26% от основной и дополнительной заработной платы).

Годовые амортизационные отчисления по КСА считаются по формуле:

$$
A = \frac{C_{\text{KCA}} \cdot H_a}{100},
$$

где С<sub>КСА</sub> — стоимость ПК и прочего оборудования, входящего в КСА, используемого при отладке АС;

 $H_a$  — норма амортизации, (25%).

Затраты на электроэнергию в год 3, определяются следующим образом:

$$
3_{\rm b} = W_{\rm y} \cdot C_{\rm b} \cdot T_{\rm b} \,,
$$

где Wу — установленная мощность, кВт;

Сэ — стоимость силовой электроэнергии, р / кВт;

 Тв — время, в течение года, когда КСА потребляет электроэнергию, ч.

Затраты на текущие ремонты З<sub>р</sub> и на материалы З<sub>м</sub> в год берутся по данным бухгалтерии. При укрупненном расчете их сумма может быть принята от 4,5 до 10 % от стоимости КСА.

В накладные расходы включаются затраты на оплату труда АУП, затраты на амортизацию и содержание площадей, затраты на отопление, освещение и прочие.

Годовой фонд времени  $\Phi_{\pi}$  устанавливается, исходя из номинального фонда времени и времени профилактики оборудования и ремонтов:

$$
\Phi_{\rm A} = S \cdot h \cdot D - T_{\rm np} \,,
$$

где S — продолжительность смены, ч.;

h — количество смен;

D — число рабочих дней в году, дн.;

Tпр — время ремонтов и профилактики оборудования в год, ч.

### **4.2 Расчет-прогноз минимальной цены разработки АС**

Минимальная цена разработки АС Z<sub>min</sub> складывается из полных затрат на разработку  $K_{\text{n}}$  и минимально необходимой суммы прибыли  $\Pi_{\min}$ , размер которой позволял бы на минимальном уровне осуществить самофинансирование организации-разработчика после всех обязательных платежей и выплаты налогов.

$$
Z_{\min} = K_{\rm n} + \Pi_{\min} .
$$

Сумма прибыли  $\Pi_{\text{min}}$  рассчитывается исходя из планируемого минимального уровня рентабельности затрат организации-разработчика.

$$
\Pi_{\min} = K_{\pi}
$$
 ( R<sub>min</sub> / 100 ),

где  $R_{\text{min}}$  — минимальный уровень рентабельности, (10 - 20%).

Автоматизированная система может разрабатываться на основе договора с заказчиком, либо для продажи на рынке. В первом случае цена продажи устанавливается по соглашению заинтересованных сторон (разработчика и заказчика) и называется договорной ценой  $Z_{\text{nor}}$ . Договорная цена, как правило, устанавливается между минимальной  $Z_{\text{min}}$ и максимальной ценой  $Z_{\text{max}}$ , т.е.

$$
Z_{\min} \leq Z_{\text{nor}} \leq Z_{\max} ,
$$

где максимальная цена — это такая цена АС, которая определяется величиной экономического эффекта, который получит заказчик от внедрения АС.

Если АС разрабатывается для удовлетворения потребностей различных организаций и планируется продажа ее на рынке, то студентдипломник должен сделать прогноз цен, затрат, спроса и возможностей реализации.

С этой целью необходимо:

— выявить потенциальных потребителей и их требования к системе (технические, информационные, удобство в работе и др.);

— установить конкурентов, их сильные и слабые стороны, цены продаж аналогичных систем;

— выбрать подход к определению цены продажи;

— определить возможные затраты на рекламу, сопровождение, доработку и т.п.

### **4.3. Оценка безубыточности и расчет целесообразного**

### **объема продаж**

Для анализа целесообразности затрат на разработку следует применить метод анализа безубыточности проекта и рассчитать целесообразный объем продаж.

Метод анализа заключается в том, чтобы выявить точку безубыточности (ТБ). Под ней подразумевается точка кривой (прямой), показывающей рост объема продаж в системе двух координатных осей, в которой доходы от продажи равны суммарным затратам (прибыль разработчика равна 0). Для анализа безубыточности необходимы следующие данные:

— затраты (единовременные) на разработку АС  $K_n$ , р.;

— затраты на рекламу, сопровождение на одну сделку  $S_1$ , р.;

— цена продажи Z, р.

Объем продаж в стоимостном выражении Q является функцией от количества продаж N и рассчитывается по формуле:

$$
Q(N) = Z \cdot N.
$$

Суммарные затраты на разработку и реализацию проекта определяются по формуле:

$$
S(N) = K_{\mathrm{n}} + S_1 \cdot N.
$$

Точка безубыточности ТБ находится из соотношения:

$$
Q(N_{\text{TB}}) = S(N_{\text{TB}}), \text{ with } Z \cdot N_{\text{TB}} = K_{\text{n}} + S_1 \cdot N_{\text{TB}}, \text{ or } xy\text{a}:
$$

$$
N_{\text{TB}} = \frac{K_{\text{II}}}{Z \cdot S_1} \ .
$$

Точка безубыточности служит разработчику хорошим ориентиром в оценке риска затрат на разработку. График безубыточности приведен на рис. 2.

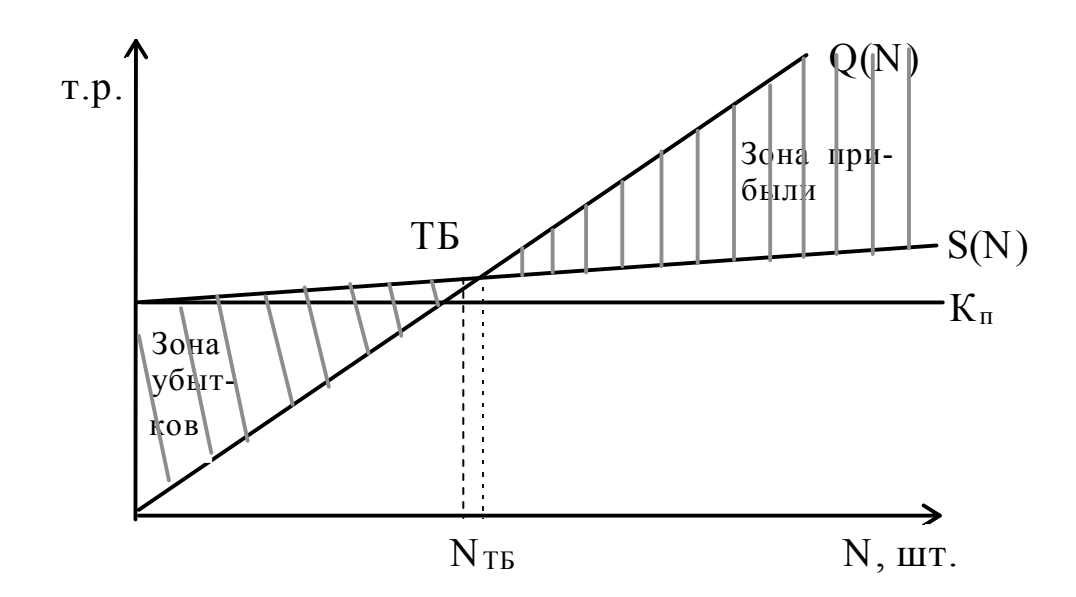

Рис.2 - График безубыточности

Затраты на разработку считаются эффективными, если доходы покроют все затраты на разработку, продажу АС и будет получена минимально необходимая сумма прибыли  $\Pi_{\text{min}}$ . Поэтому рассчитывается целесообразный объем продаж  $N_u$  из соотношения:

$$
Z \cdot N_{\mu} \ge (K_{\pi} + S_1 \cdot N_{\mu}) + \Pi_{\min}
$$
, orкуда

$$
N_{\rm u} \geq \frac{K_{\rm u} + \Pi_{\rm min}}{Z \cdot S_{\rm u}}
$$

График для определения целесообразного объема продаж приведен на рис. 3.

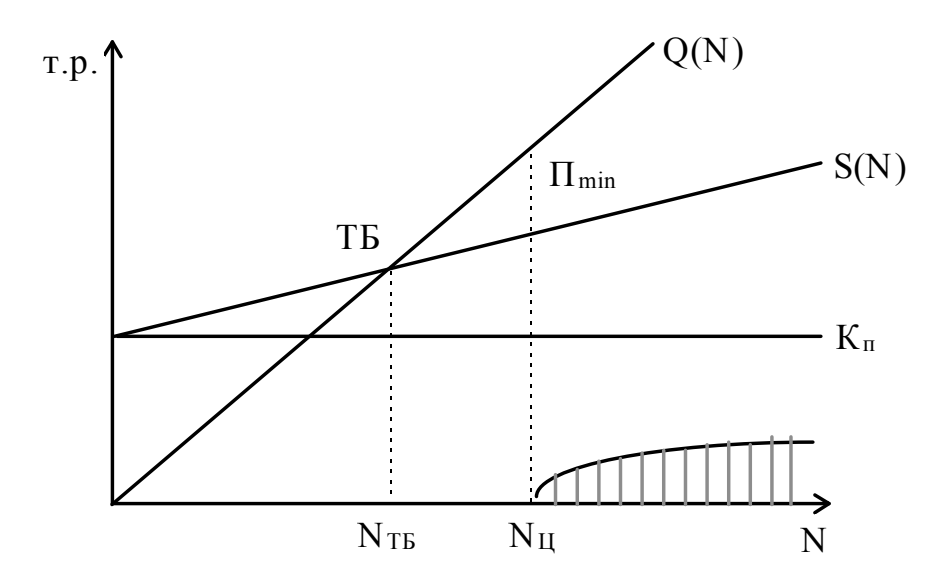

Рис. 3 - График целесообразного объема продаж

Рекомендуется безубыточности, провести анализ расчет целесообразного объема продаж и построить графики для разных уровней цены продажи.

#### 4.4. Расчет единовременных затрат на внедрение АС

Единовременные затраты на внедрение АС включают затраты на приобретение проекта АС или затраты на разработку проекта, если разработка ведется специалистами той же организации (предприятия), где внедряется АС, капитальные затраты на комплекс технических средств (КТС), а также расходы на установку КТС, его монтаж и наладку. Следует отметить, что при расчете эффективности конкретной АС величина капитальных затрат  $K_i$  определяется пропорционально доле времени использования средств автоматизации в данной АС  $\delta_i$ . Это объясняется тем, что один и тот же комплекс средств автоматизации  $AC$ . работе нескольких Поэтому может использоваться  $\bf{B}$ 

единовременные затраты на внедрение i-й системы  $K_i$  определяются по формуле:

$$
K_i = 3^i_{np} + K_H \cdot \delta_i ,
$$

где  $3^{i}_{np}$  — затраты на приобретение проекта АС с учетом затрат на адаптацию и обучение персонала (либо все предпроизводственные затраты, если АС разрабатывается специалистами данного предприятия);

КИ — величина инвестиционных (капитальных) затрат;

δi — коэффициент участия КСА.

Величина инвестиционных (капитальных) затрат определяется по формуле:

$$
K_H = K_{KTC} + K_M + K_{HHB} + K_{3H} + K_{oc} + K_{rp} + K_{conf} - K_{bhc}
$$
,

где К<sub>ктс</sub> — сметная стоимость КТС, р.;

 $K_{M}$ ,  $K_{HHB}$ ,  $K_{3A}$  - затраты на установку, монтаж и запуск КТС в работу, на производственный инвентарь, на строительство и реконструкцию зданий для размещения КТС, р.;

Кос — сумма оборотных средств, р.;

Ктр — транспортно-заготовительные расходы, р.;

 Ксоп — сметная стоимость системы стандартного обеспечения применения КТС, р.;

 Квыс — сумма высвобожденных средств в результате ввода в действие КСА, р.

Коэффициент участия КСА δ<sup>i</sup> находится по формуле:

# Ошибка! Закладка не определена. $\delta_i = \frac{t^i}{\Phi}$ ,

где  $t^i$  — время использования КСА при функционировании данной АС в течение года, ч.;

Ф — действительный фонд времени работы КСА в год. ч.

Если комплекс средств автоматизации используется только для одной системы, то коэффициент участия  $\delta$  равен единице.

Единовременные затраты могут быть разновременными. В этом случае нужно указать сроки осуществления этих затрат, с тем, чтобы их привести одному периоду помощью коэффициентов  $\mathbf{K}$  $\mathbf{c}$ дисконтирования.

## 4.5. Расчет текущих затрат на функционирование АС

Расчет годовых текущих затрат в АС З<sub>тек</sub> может выполняться двумя методами.

Первый метод предполагает определение текуших затрат. посредством основных составляющих:

$$
3_{\text{rek}} = 3_{\text{KCA}} + 3_{3\text{n}},
$$

где З<sub>кса</sub> — годовые текущие затраты на эксплуатацию КСА, р./год;

 $3_{3n}$  — годовые затраты на заработную плату специалистов в условиях функционирования АС с начислениями, р./год.

Затраты З<sub>КСА</sub> определяются по формуле:

$$
3_{\text{KCA}} = 3_{\text{KTC}} \cdot \delta_i + 3_{\text{conf}} + 3_{3\pi} + 3_3^{\text{KTC}} ,
$$

где 3<sub>ктс</sub> — годовые затраты на эксплуатацию КТС без учета заработной платы персонала, р./год;

 Зсоп — годовые затраты на поддержание и актуализацию системы обеспечения применения КТС (хранение, обновление, контроль данных, программ и другие операции), р./год;

 Ззд — годовые затраты на содержание и ремонт производственных помещений, р./год;

З<sup>КТС</sup>, — годовые затраты на заработную плату работников группы эксплуатации КСА с начислениями, р./год.

Второй метод позволяет рассчитывать текущие затраты на функционирование АС путем определения суммарных затрат, вызываемых решением комплекса задач (процедур) АС и общесистемных затрат. При этом годовые текущие затраты в АС  $3_{\text{res}}$  определяются по формуле:

$$
\mathfrak{Z}_{\text{rek}} = \sum_{i=1}^n \quad \mathfrak{Z}_i + \mathfrak{Z}_{\text{chct}} \ ,
$$

где Зсист — общесистемные затраты за год, р./год (эти затраты, так же как капитальные, могут учитываться с коэффициентом  $\delta_i$ , если данный КСА используется несколькими системами);

Зi — затраты, вызванные решением i-й задачи АС, р./год;

n — число задач, решаемых в течение года.

Затраты Зi могут быть рассчитаны по формуле:

$$
3_i = 3^i_{\pi} + 3^i_{_{M.B.}},
$$

где  $3^i_{\ \pi}$  — годовые затраты на заработную плату специалистов, решающих данную задачу с учетом всех начислений в условиях АС, р.;

 $3^i_{M.B.}$  — стоимость работы комплекса средств автоматизации по данной задаче, р./год.

Затраты, связанные с работой КСА по данной задаче  $3_{\scriptscriptstyle{MB}}^{\scriptscriptstyle{I}}$  могут быть рассчитаны по формуле:

$$
3^i_{\scriptscriptstyle M.B.} = C_{\scriptscriptstyle M\text{-}q}^{\quad \ \ \mathit{KCA}} \cdot t_i^{\text{KCA}},
$$

где  $C_{M-1}$ <sup>KCA</sup> — себестоимость часа работы КСА, р./ч.;

 $t_i^{KCA}$  — время решения задачи с использованием КСА в год. ч. Выбор одного из методов обуславливается наличием исходных ланных ЛЛЯ расчетов,  $\mathbf{a}$ также сталией разработки или функционирования АС. На этапе разработки АС рекомендуется использовать второй способ расчетов, а в период функционирования АС — первый.

### 4.6. Расчет экономических результатов от внедрения АС

Для опенки экономических результатов  $\overline{0}$ внедрения  $AC$ необходимо выявить ее влияние на конечные результаты деятельности предприятия (организации). В связи с различным назначением каждого типа АС различаются и критерии эффективности. Соответственно различаются факторы, определяющие экономическую эффективность различных типов АС, а также составляющие их экономического эффекта. В работе / 10 / подробно описаны критерии оценки эффективности, составляющие экономического эффекта для различных АС (АСНИ, САПР, АСУП). Эта информация поможет выбрать направления поисков экономии.

Годовая экономия от внедрения АС Э<sub>г</sub> определяется по формуле:

$$
\Theta_{\rm r} = \sum_{i=1}^{\rm m} \Theta_i - 3_{\rm rek} \,,
$$

где m — количество статей затрат, по которым может быть получена экономия;

 $\Theta_i$  - экономия по *i*-й статье затрат, т.р.;

3<sub>rex</sub> — затраты на функционирование АС.

Составляющие экономии МОГУТ быть разными ДЛЯ автоматизированных систем различного назначения. Например, годовая экономия может быть по следующим статьям:

На заработной плате (с учетом отчислений на социальные нужды):

Э<sub>1</sub> — административно-управленческого персонала;

 $\Theta_2$  –  $\text{ATP}$ ;

Э<sub>3</sub> — производственных рабочих;

На материалах и сырье:

Э<sub>4</sub> — на материалах с учетом возвратных отходов;

 $\Theta_5$  — на топливе;

 $\Theta_6$ — на электроэнергии;

От сокращения:

- $\Theta$ <sup>7</sup> брака;
- Э<sub>8</sub> непроизводительных расходов.

Формулы расчета годовой экономии по указанным статьям сведены в табл. 7.

| Расчетная формула                                                                                                    | Пояснения условных обозначений                                                                                                    |
|----------------------------------------------------------------------------------------------------|----------------------------------------------------------------------------------------------------|
| $\overline{1}$ . $\partial_1 = 3^1$ <sub>y</sub> -3 <sup>2</sup> <sub>y</sub> ,<br>$3^1$ <sub>y</sub> =T <sup>1</sup> <sub>u</sub> $\alpha$ r <sub>u</sub> (1+O+R),<br>$3^{2}$ <sub>y</sub> =T <sup>2</sup> <sub>u</sub> $\alpha$ r <sub>u</sub> (1+O+R), | $3^{1}_{v}$ , $3^{2}_{v}$<br>- затраты на выполнение работ по су-<br>ществующему (базовому) варианту<br>при ручном способе и в условиях ав-<br>томатизации, т.р.;<br>$T^1_{\mu}T^2_{\mu}$<br>- трудоемкость обработки информа-<br>ции ручным способом, ч.;<br>- коэффициент, учитывающий допол-<br>$\alpha$<br>нительную трудоемкость по обра-<br>ботке информации на вспомогатель- |
|                                                                                                    | ные операции (принимать $\alpha = 2, 0$<br>3,0);<br>- часовая тарифная ставка управлен-<br>$r_{\rm u}$<br>ческих работников, р.;                                                                                                    |
|                                                                                                    | - коэффициент, определяющий размер<br>O<br>дополнительной заработной платы с<br>учетом отчислений на социальные<br>нужды (0,50,6);                                                                                                    |
|                                                                                                    | $\mathbf R$<br>- коэффициент, определяющий харак-<br>тер накладных расходов (0,40,7);                                                                                                    |
| 2. $9_2=3^1$ <sub><i>HTP</i></sub> - $3^2$ <sub><i>HTP</i></sub> ,<br>$3^{1}_{HTP} = T^{1}_{K} r_{K} (1+\eta),$<br>$3^{2}_{\text{MTP}} = T^{2}_{\kappa} r_{\kappa} (1+\eta),$                                                                             | $31$ <sub>ИТР</sub> , $32$ <sub>ИТР</sub> - затраты на выполнение работ по су-<br>ществующему (базовому) варианту и<br>в условиях автоматизации, т.р.;                                                                                                    |
|                                                                                                    | $T_{\kappa}^1, T_{\kappa}^2$<br>- трудоемкость разработки чертежей,<br>технологических процессов и т.д. до<br>и после автоматизации, ч.;                                                                                                    |
|                                                                                                    | - средняя тарифная ставка ИТР;<br>$r_{\kappa}$<br>- коэффициент, учитывающий допол-<br>η<br>нительную заработную плату с уче-<br>том отчислений на социальные<br>нужды (0,50,6);                                                                                                    |
| 3.<br>$\Theta_3 = \sum_{i=1}^{n} r_i(t_i^1 - t_i^2) (1 + \eta),$                                                                                                    | - количество единиц продукции, на ко-<br>n<br>торых произошло снижение трудо-<br>емкости изготовления;                                                                                                    |
|                                                                                                    | - средняя часовая тарифная ставка<br>$r_i$<br>рабочих, р.;<br>$t^1_{i}$ , $t^2_{i}$<br>- трудоемкость изготовления изделий<br>і-го вида до и после внедрения АС,<br>н.-ч.;                                                                                                    |

Таблица 7 - Расчетные формулы годовой экономии на текущих затратах от внедрения АС

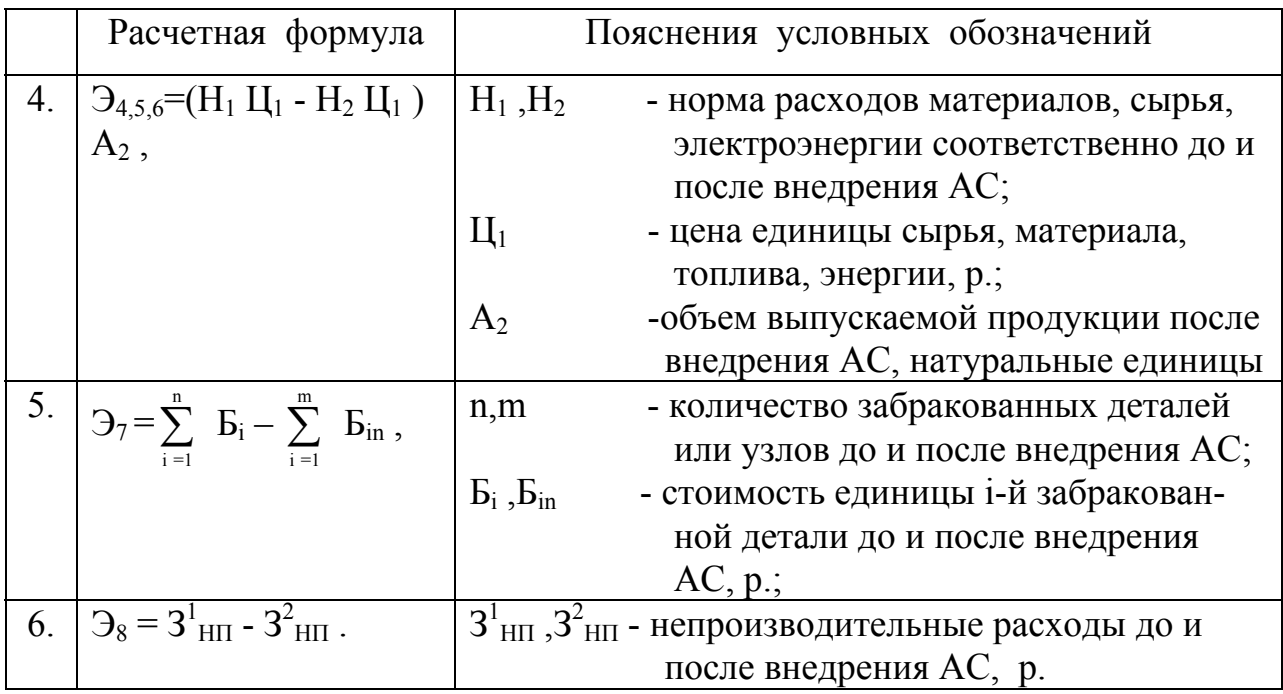

Годовая экономия от автоматизации решения отдельной задачи, может быть определена по формуле:

$$
\Theta^1_{r} = (C_p - C_a) \cdot N_3,
$$

где C<sub>p</sub> — текущие затраты на решение задачи до автоматизации, р.; С<sub>а</sub> — текущие затраты на решение задачи в условиях АС, р.; N<sub>3</sub> — количество запусков задачи в год в условиях АС.

Годовая экономия от внедрения АС может быть одинаковой и разной величины по годам функционирования. Рекомендуется сделать экономии по годам, потом с помощью коэффициентов прогноз дисконтирования привести эти величины к одному периоду.

# **4.7. Методы расчета экономической эффективности инвестиционных (капитальных) затрат**

Для оценки эффективности затрат на создание (внедрение) АС можно применять следующие методы:

- метод расчета чистой дисконтированной стоимости (дохода);
- метод внутренней нормы окупаемости;
- метод полного возмещения инвестиций.

Метод расчета чистой дисконтированной стоимости (дохода) предполагает, что предприятие (фирма) заранее задает минимально допустимую ставку процента, при которой инвестиционные затраты (капитальные вложения) могут считаться эффективными. Такая ставка процента называется расчетной ставкой процента ("субъективная" ставка процента фирмы).

Базисом для установления расчетной ставки может быть ставка процента на заемный капитал, по который предприятие должно выплачивать кредитору проценты. Если процентная ставка не учитывает инфляцию, то ее называют номинальной ставкой процента i<sub>n</sub>. Реальная ставка процента ir учитывает уровень инфляции In .

Реальная ставка процента i<sub>r</sub> рассчитывается по формуле Фишера:

$$
i_{r} = (i_{n} - In) / (1 + In),
$$

где. i<sub>r</sub> i<sub>n</sub> In заданы в десятичных дробях.

При низких процентных ставках и низкой инфляции реальная ставка процента может быть найдена по формуле:

 $i_r = i_n - In$ 

Чистая дисконтированная стоимость (доход) - это суммарный эффект за период функционирования инвестиций (капиталовложений) с учетом приведения всех результатов и затрат к начальному году (дисконтирование с помощью расчетной ставки процента). Чистая дисконтированная стоимость (доход или интегральный  $\Theta$   $\Theta$   $\Theta$   $\Gamma$   $\Theta$  $\Theta$ <sup>r</sup> рассчитывается по формуле:

$$
\vartheta_I = \sum_{j=1}^T \ \vartheta^j_{\scriptscriptstyle \Gamma} \cdot \delta_j \text{ - } \sum_{j=0}^{T\text{-}1} \ K_j \cdot \delta_j \text{ , }
$$

где Т — период функционирования проекта, г.;

 $K_i$  — инвестиционные затраты в *j*-м году, т.р.;

 $\Theta_r^j$ — экономический результат (экономия, прибыль и амортизация) в *ј-м* году, т.р.;

δ<sub>і</sub> — коэффициент дисконтирования для года *j*.

Коэффициент дисконтирования  $\delta_i$  можно рассчитать по формуле:

$$
\delta_j = \frac{1}{\left(1 + \frac{i_r}{100}\right)^j} \enspace .
$$

Коэффициенты дисконтирования для различных ставок процента приведены в табл. П5.

дисконтированной стоимости Расчеты чистой рекомендуется проводить с использованием табл. 8. Здесь инвестиционные затраты имеют единовременный характер (К), срок их функционирования - t.

Чистая дисконтированная стоимость равна:

$$
\vartheta_I{=}\,\sum_{i=1}^t\ \ \, \vartheta^i_{\,r}\cdot\delta_i\,\text{-}K
$$

| Год            | Инвестицион | Дополнитель-                                                                  | Ряд платежей                   |                  | Расчетная процентная                         |
|----------------|-------------|-------------------------------------------------------------------------------|--------------------------------|------------------|----------------------------------------------|
|                | ные затраты |                                                                               | ная прибыль и и поступлений    |                  | ставка, $\%$                                 |
|                | т.р.        | амортизация,                                                                  | т.р.                           | Коэффициент      | Текущая                                      |
|                |             | т.р.                                                                          |                                | дисконтиров.     | дисконтир.                                   |
|                |             |                                                                               |                                |                  | стоимость, т.р.                              |
| $\overline{0}$ | $\mathbf K$ |                                                                               | $-K$                           |                  | $-K$                                         |
| 1              |             | $\Theta^I_{\phantom{I}r}$                                                     | $+3^1$ <sub>r</sub>            | $\delta_1$       | $\Theta_1^1 \cdot \delta_1$                  |
| $\overline{2}$ |             | $\Theta_{\rm r}^2$                                                            | $+3^2$                         | $\delta_2$       | $\Theta_1^2 \cdot \delta_2$                  |
|                |             |                                                                               |                                |                  |                                              |
| t              |             | $\Theta_{\rm r}^{\rm t}$                                                      | $+9tr$                         | $\delta_{\rm t}$ | $\Theta_{r}^{t} \cdot \delta_{t}$            |
| Всего          | $\rm K$     | $\Theta^{\scriptscriptstyle{1}}_{\scriptscriptstyle{\Gamma}}$<br>$\sum_{i=1}$ | $\Theta_{r}^{i}$ -K<br>$i = 1$ | $\Theta_I =$     | $\sum_{i=1}^t \Theta_r^i \cdot \delta_i - K$ |

Таблица 8 - Расчет чистой дисконтированной стоимости

Инвестиции в проект считаются эффективными, если интегральный эффект Э<sub>1</sub> — неотрицательное число,  $($  Э<sub>1</sub>  $\geq$  0).

Метод внутренней нормы окупаемости позволяет оценить эффективность инвестиций (капитальных вложений) путем сравнения внутренней нормы окупаемости инвестиций с эффективной ставкой процента. Внутренняя норма окупаемости соответствует такой ставке процента, при которой достигается нулевое значение чистой дисконтированной стоимости (дохода). Для нахождения внутренней нормы окупаемости проводят последовательно расчеты чистой дисконтированной стоимости для разных ставок процента по формуле:

$$
\Theta_I = \sum_{j=1}^T \ \Theta^j_{\mathrm{r}} \cdot \delta_j \text{ - } \sum_{j=0}^{T\text{-}1} \ K_j \cdot \delta_j
$$

Ставка процента, при которой значение чистой дисконтированной стоимости Э<sub>т</sub> становится равной нулю и будет значением внутренней нормы окупаемости.

Если внутренняя норма окупаемости инвестиций будет не ниже эффективной ставки процента, **TO** инвестиции можно считать эффективными.

Метод полного возмещения инвестиций (капитальных вложений) основан на расчете периода времени, в течение которого происходит полное возмещение инвестированных средств. Этот период называется сроком окупаемости инвестиций (t), он определяется из условия:

$$
\sum_{j=1}^T \ \Theta_{\Gamma}^j \cdot \delta_j = \sum_{j=0}^{T-1} \ K_j \cdot \delta_j \ .
$$

Инвестиции (капитальные вложения) считаются эффективными, если срок окупаемости t меньше среднего срока окупаемости аналогичных проектов (для АС не более трех лет), либо срока, который устанавливает инвестор данного проекта. Данный метод рекомендуется применять наряду с другими, но следует учитывать, что срок окупаемости не дает информации о величине доходов от инвестиций (капиталовложений), которые поступят после срока полного возмещения.

#### Пример расчета экономической эффективности

Инвестиционные затраты на создание АРМ конструктора составили 114 Эффективны тыс *p*. ЛИ инвестиции, если планируется функционирование АРМ в течение 4-х лет, с получением годовой экономии на текущих затратах конструкторского отдела 76 тыс. р. в год. Затраты на функционирование АРМ в год составляют 12 т.р.

Схема затрат и поступлений за период функционирования АРМ конструктора приведена на рис. 4.

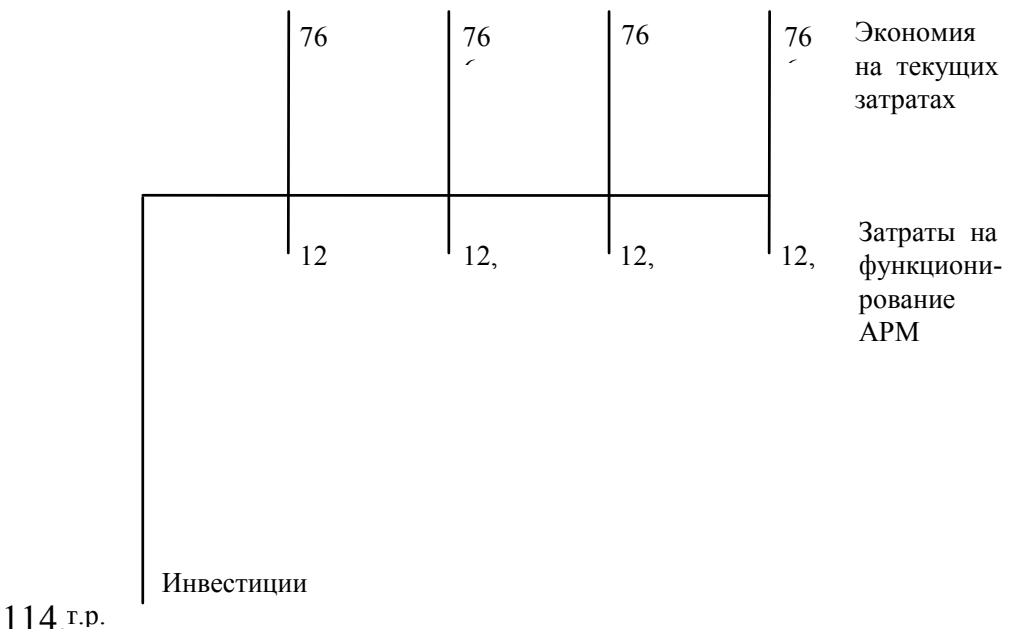

Рис. 4 - Схема затрат и поступлений за период функционирования АРМ

Составляется таблица для расчета интегрального эффекта (чистой дисконтированной стоимости). Пусть номинальная ставка процента 20 % годовых, уровень инфляции 9 %. Значит, реальная (расчетная) ставка процента равна:

$$
i_{r} = (0,20-0,09) / (1+0,09) \approx 10\% .
$$

Расчеты чистого интегрального эффекта представлены в табл. 9.

Интегральный эффект  $\Theta$ <sub>I</sub> равен +88,77 тыс.р. — больше нуля, значит, затраты по внедрению на предприятии АРМ конструктора эффективны. Срок возврата инвестиций около 2-х лет, что является допустимым для аналогичных АС.

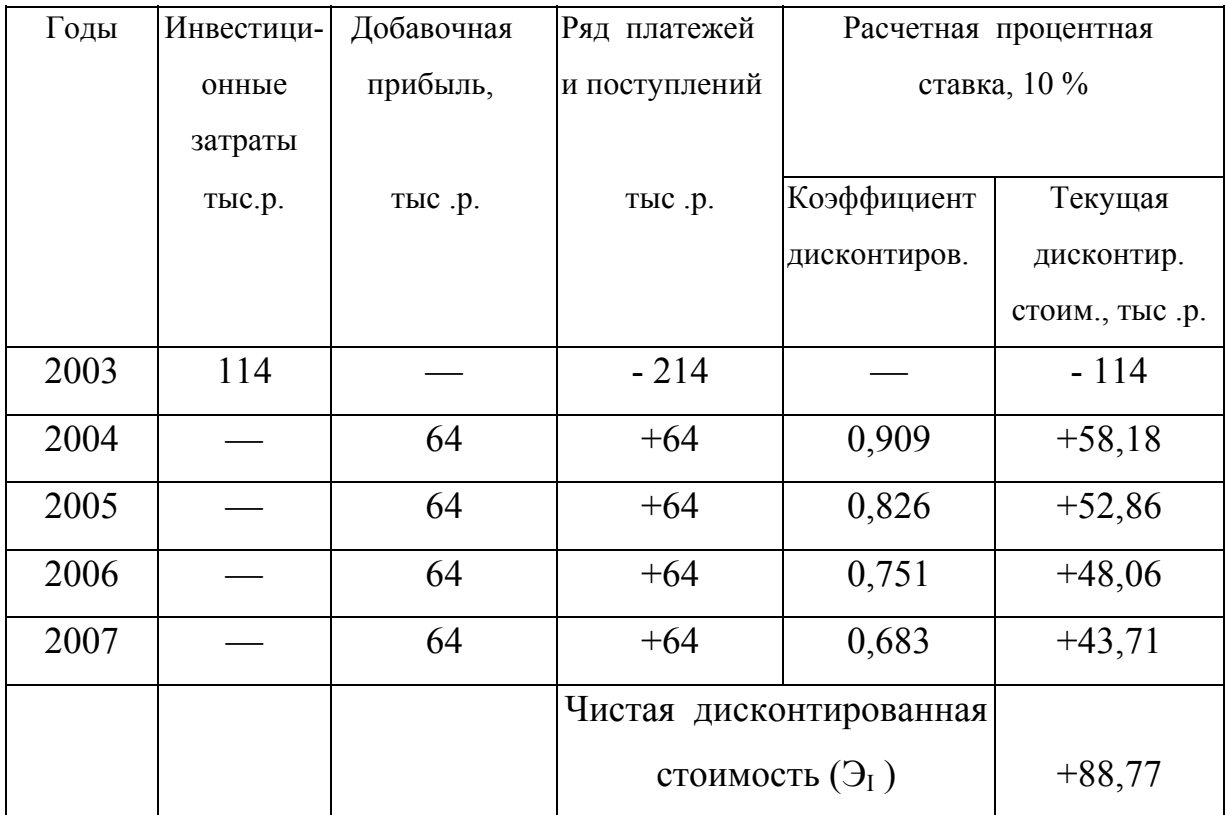

# Таблица 9 - Расчет чистой дисконтированной стоимости.

#### Заключение

В настоящих методических указаниях рассмотрены вопросы планирования, организации и технико-экономического обоснования разработки и внедрения автоматизированных систем обработки информации и управления, а также программных продуктов. Приведены методы оценки эффективности инвестиционных затрат на создание АС.

Даны рекомендации по разработке и оформлению организационно-экономического раздела дипломных проектов.

### **Список использованных источников**

1. Технология разработки программного обеспечения: Учебное пособие. 2-е изд. /С.Орлов.-СПб.:Питер, 2003. - 480с.

2. Бланк И.А. «Основы инвестиционного менеджмента» Том 1 - Киев: Издательство Ника-Центр, 2001г.

3. Бланк И.А.. «Основы финансового менеджмента» Том 2- Киев: Издательство Ника-Центр, 2004г.

4. Мыльник В.В. «Инвестиционный менеджмент»: Учебное пособие. - 2-е изд., перераб. и доп. - Москва, Академический Проект, 2002г.

5. Серов В.М. «Инвестиционный менеджмент»: Учеб.пособие. -Москва: ИНФРА-М, 2002

6. Экономика: Учебник.3-е изд., перераб.и доп. / Под ред. д-ра экон. наук проф. А.С.Булатова. - Москва: Издательство Экономист, 2005г.

7. Экономика предприятия: Учебник для вузов. / Под ред. проф. В.А.Горфинкеля, проф. В.А.Швандера.- 3-е изд. перераб. и доп.- Москва: ЮНИТИ-ДАНА, 2003 г.

8. Экономика предприятия: / Под ред. Е.Л.Кантора. - СПб.: Питер, 2003.- (Серия «Учебники для вузов»).

9. Технико-экономическое обоснование создания автоматизированных систем и программных продуктов: Методические указания / Самарский государственный аэрокосмический университет; Сост. В.П. Куренкова. Самара,1997.

10. Технико-экономическое обоснование дипломных проектов: Учебное пособие для ВТУЗов / Л.А.Астреина, В.В.Балдесов, В.К.Беклешов и др. Под ред. В.К.Беклешова. — М.: Высш. шк., 1991. — 176 с.

11. Современный маркетинг / В.Е.Хруцкий, Е.Э.Автухова. Под ред. В.Е.Хруцкого. — М. : Финансы и статистика, 1991. — 256 с.

12. Технико-экономические расчеты при дипломном проектировании: Учебное пособие для радиотехнических специальностей ВУЗов / В.П.Гольянов, В.А.Глазунов, В.П.Глухов. Самарский авиационный институт. Под общей редакцией В.П.Гольянова. Самара, 1992.

13. Организационно-экономические вопросы задач и подсистем АСУП. Методические указания (сост. В.П.Куренкова): Куйбышевский авиационный институт: Куйбышев, 1987. — 36 с.

# **Приложение**

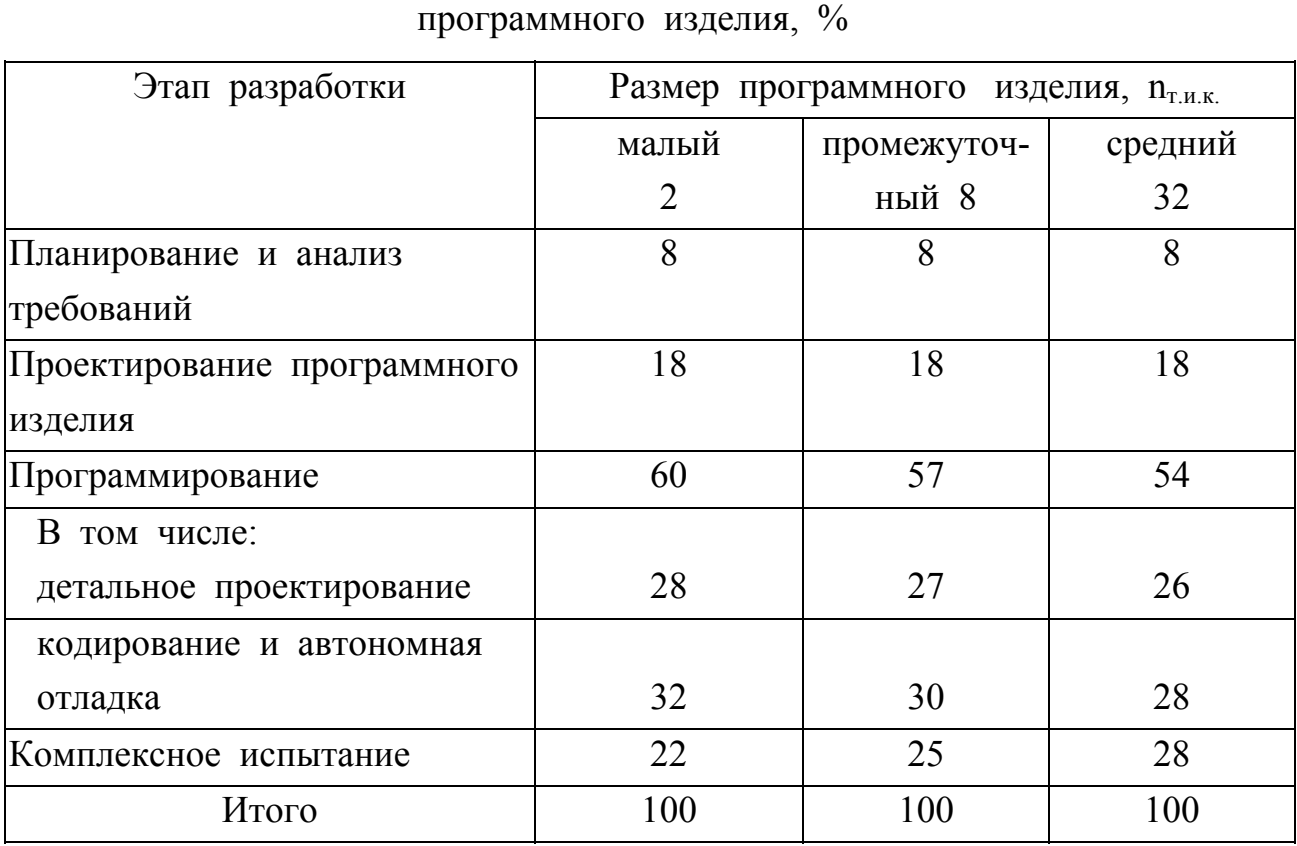

Таблица П1 - Распределение трудоемкости по этапам разработки

Таблица П2 - Распределение длительности по этапам разработки программного изделия, %.

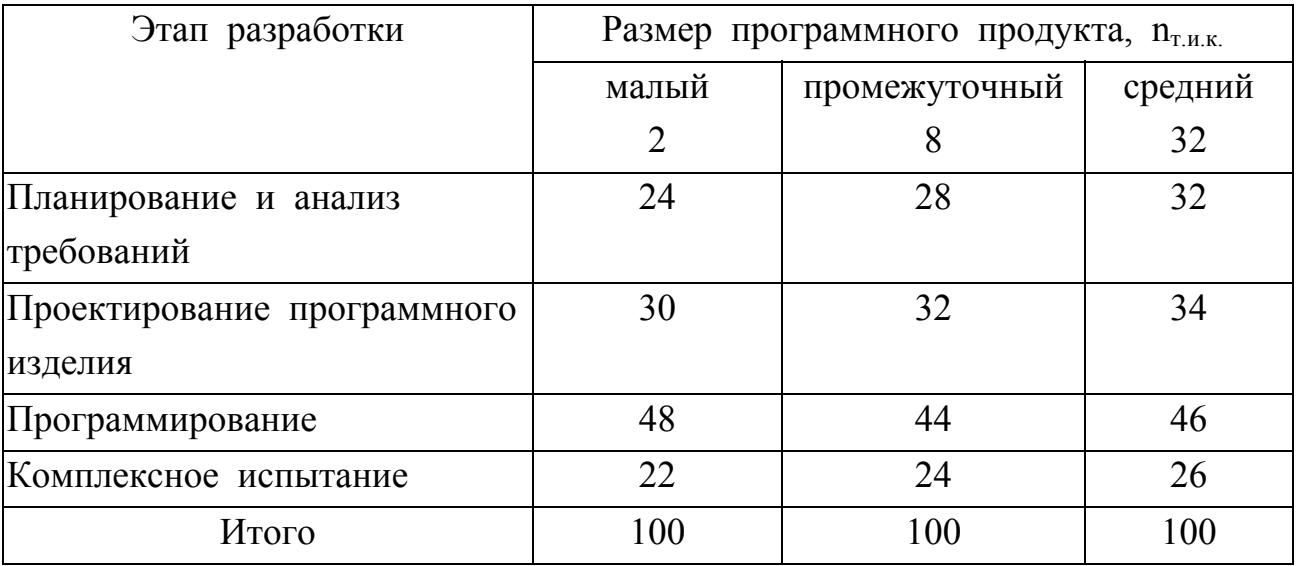

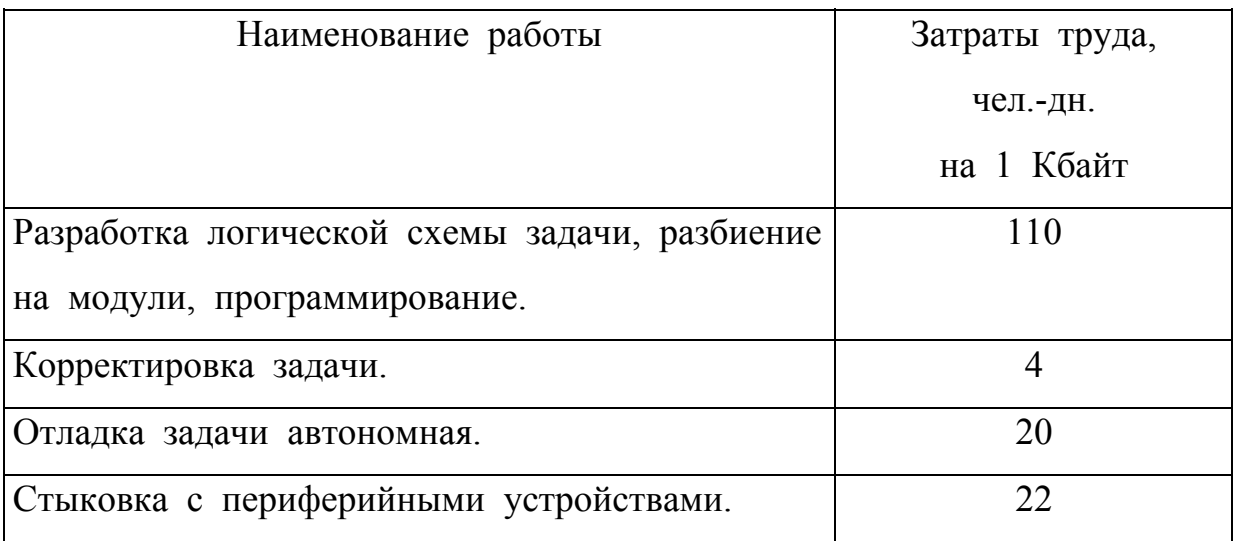

# Таблица П3 - Нормативы трудоемкости программирования задач

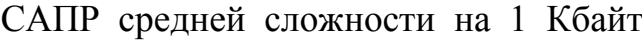

| Разряды     |      | $\overline{2}$ | 3    | $\overline{4}$ | 5    | 6             | $\overline{7}$ | 8    | 9     |
|-------------|------|----------------|------|----------------|------|---------------|----------------|------|-------|
| Тарифный    |      |                |      |                |      |               |                |      |       |
| коэффициент |      |                |      |                |      |               |                |      |       |
| 1992 год    | 1,0  | 1,3            | 1,69 | 1,91           | 2,16 | $2,44$   2,76 |                | 3,12 | 3,35  |
| 2006 год    | 1,0  | 1,11           | 1,23 | 1,35           | 1,51 | 1,67          | 1,84           | 2,02 | 2,22  |
|             |      |                |      |                |      |               |                |      |       |
| Разряды     | 10   | 11             | 12   | 13             | 14   | 15            | 16             | 17   | 18    |
| Тарифный    |      |                |      |                |      |               |                |      |       |
| коэффициент |      |                |      |                |      |               |                |      |       |
| 1992 год    | 3,99 | 4,51           | 5,1  | 5,76           | 6,51 | $7,36$   8,17 |                | 9,07 | 10,07 |
| $2006$ год  | 2,44 | 2,68           | 2,89 | 3,12           | 3,35 | 3,62          | 3,90           | 4,20 | 4,50  |

Таблица П4 - Единая тарифная сетка

Таблица П5 - Коэффициенты дисконтирования

|                | $1\%$  | $2\%$         | 3%  | 4%  | 5%                                                                                                    | 6%  | 7%  | 8%  | 9%  | 10% | 11% | 12% | 13% | 14% | 15% | 16% | 17% | 18%                                                         | 19% | 20%                                                                                                    |
|----------------|--------|---------------|-----|-----|----------------------------------------------------------------------------------------------------|-----|-----|-----|-----|-----|-----|-----|-----|-----|-----|-----|-----|-------------------------------------------------------------|-----|----------------------------------------------------------------------------------------------------|
|                | 0.9901 | 0.9804 0.9709 |     |     | $0.9615 \mid 0.9524 \mid 0.9434 \mid 0.9346 \mid 0.9259 \mid 0.9174 \mid 0.9091 \mid 0.9009 \mid 0.8929 \mid 0.8850 \mid 0.8772 \mid 0.8696 \mid 0.8621$                                                                                      |     |     |     |     |     |     |     |     |     |     |     |     | $\left  0.8547 \right  0.8475 \left  0.8403 \right  0.8333$ |     |                                                                                                    |
| 2              |        |               |     |     | 0,9842 0,7432 0,7432 0,7432 0,7432 0,7432 0,7432 0,7432 0,7432 0,944 0,6944 0,8944 16 0,8265 0,8116 0,7973 0,7832 0,7695 0,7695 0,7432 0,7432 0,7305 0,7183 0,7061 0,6944                                                                     |     |     |     |     |     |     |     |     |     |     |     |     |                                                             |     |                                                                                                    |
| 3              |        |               |     |     | 0,9786 0,9424 0,9152 0,8889 0,8639 0,8396 0,8164 0,7938 0,7721 0,7514 0,7312 0,7119 0,6931 0,6750 0,6576 0,6407 0,6244 0,6088 0,5933 0,5786                                                                                                   |     |     |     |     |     |     |     |     |     |     |     |     |                                                             |     |                                                                                                    |
| 4              |        |               |     |     | 0,9239 0,5337 0,5160 0,8886 0,8547 0,8228 0,7921 0,7630 0,7350 0,7383 0,6831 0,6587 0,6357 0,6134 0,5921 0,5718 0,5523 0,5337 0,5160 0,4985 0,4821                                                                                            |     |     |     |     |     |     |     |     |     |     |     |     |                                                             |     |                                                                                                    |
| 5              |        |               |     |     | $0.9515(0.9058(0.8627(0.8218(0.7836(0.7473(0.7131(0.6805(0.6498(0.6210(0.5934(0.5676(0.5429(0.5194(0.4972(0.4761(0.4562(0.4373(0.4189(0.40172(0.4373(0.4189(0.4972(0.4373(0.4373(0.4373(0.4373(0.4373(0.4373(0.4373(0.4373(0.$                |     |     |     |     |     |     |     |     |     |     |     |     |                                                             |     |                                                                                                    |
| 6              |        |               |     |     | 0,3320 0,3327 0,8880 0,8376 0,7902 0,7463 0,7050 0,6665 0,6301 0,5961 0,5646 0,5346 0,5068 0,4805 0,4805 0,4324 0,4104 0,309 0,3706 0,3320 0,3347                                                                                             |     |     |     |     |     |     |     |     |     |     |     |     |                                                             |     |                                                                                                    |
|                |        |               |     |     | 0,328 0,3332 0,3341 0,2958 0,2789 0,2789 0,5651 0,6651 0,6229 0,5834 0,5469 0,5133 0,4816 0,4525 0,4252 0,3997 0,3760 0,3538 0,3332 0,3141 0,2958 0,2789                                                                                      |     |     |     |     |     |     |     |     |     |     |     |     |                                                             |     |                                                                                                    |
| 8              |        |               |     |     | 0,2324 0,235 0,3262 0,7895 0,7305 0,6770 0,6275 0,5822 0,5402 0,5017 0,4666 0,4339 0,4040 0,3763 0,3506 0,3270 0,3050 0,2848 0,2662 0,2486 0,2324                                                                                             |     |     |     |     |     |     |     |     |     |     |     |     |                                                             |     |                                                                                                    |
| 9              |        |               |     |     | 0,9145 0,8368 0,7665 0,7024 0,6448 0,5920 0,5441 0,5002 0,4603 0,4242 0,3909 0,3607 0,3330 0,3075 0,2844 0,2629 0,2434 0,2256 0,2089 0,1937                                                                                                   |     |     |     |     |     |     |     |     |     |     |     |     |                                                             |     |                                                                                                    |
| 10             |        |               |     |     | 0,9054 0,8204 0,7442 0,6754 0,6141 0,5585 0,5085 0,4631 0,4223 0,3856 0,3522 0,3221 0,2947 0,2697 0,2473 0,2266 0,2080 0,1912 0,1755 0,1614                                                                                                   |     |     |     |     |     |     |     |     |     |     |     |     |                                                             |     |                                                                                                    |
|                | 21%    | 22%           | 23% | 24% | 25%                                                                                                    | 26% | 27% | 28% | 29% | 30% | 31% | 32% | 33% | 34% | 35% | 36% | 37% | 38%                                                         | 39% | 40%                                                                                                    |
|                |        |               |     |     | 0,8264 0,8197 0,8130 0,8065 0,8000 0,7937 0,7874 0,7813 0,7752 0,7692 0,7634 0,7576 0,7519 0,7463 0,7407 0,7353 0,7299 0,7246 0,7194 0,7143                                                                                                   |     |     |     |     |     |     |     |     |     |     |     |     |                                                             |     |                                                                                                    |
| $\overline{2}$ |        |               |     |     | 0,6829 0,6719 0,6610 0,6504 0,6400 0,6300 0,6200 0,6104 0,6009 0,5917 0,5828 0,5740 0,5654 0,5570 0,5486 0,5407 0,5328 0,5250 0,5175 0,5102                                                                                                   |     |     |     |     |     |     |     |     |     |     |     |     |                                                             |     |                                                                                                    |
| 3              |        |               |     |     | 0,5374 0,5245 0,5120 0,4882 0,4658 0,4551 0,4449 0,4251 0,4251 0,4157 0,4053 0,3976 0,3889 0,3804 0,3723 0,3644                                                                                                    |     |     |     |     |     |     |     |     |     |     |     |     |                                                             |     |                                                                                                    |
| 4              |        |               |     |     | $0.4663 \mid 0.4515 \mid 0.4369 \mid 0.4230 \mid 0.4096 \mid 0.3968 \mid 0.3844 \mid 0.3726 \mid 0.3611 \mid 0.3501 \mid 0.3396 \mid 0.3295 \mid 0.3196 \mid 0.3102 \mid 0.3009 \mid 0.2924 \mid 0.2839 \mid 0.2756 \mid 0.2678 \mid 0.2603$  |     |     |     |     |     |     |     |     |     |     |     |     |                                                             |     |                                                                                                    |
| 5.             |        |               |     |     |                                                                                                    |     |     |     |     |     |     |     |     |     |     |     |     |                                                             |     | 0,3854 0,3701 0,3552 0,3411 0,3277 0,3149 0,3027 0,2911 0,2799 0,2693 0,2593 0,2496 0,2403 0,2315 0,2229 0,2150 0,2072 0,1997 0,1927 0,1859 |
| 6              |        |               |     |     |                                                                                                    |     |     |     |     |     |     |     |     |     |     |     |     |                                                             |     | 0,3185 0,3034 0,2888 0,2751 0,2622 0,2499 0,2383 0,2274 0,2170 0,2071 0,1979 0,1891 0,1807 0,1728 0,1651 0,1581 0,1512 0,1447 0,1386 0,1328 |
| 7              |        |               |     |     | 0,2348 0,2219 0,2098 0,1983 0,1777 0,1682 0,1593 0,1511 0,1433 0,1399 0,1223 0,1163 0,1104 0,1048 0,0997 0,0999                                                                                                    |     |     |     |     |     |     |     |     |     |     |     |     |                                                             |     |                                                                                                    |
| 8              |        |               |     |     | $0.02175 \mid 0.2039 \mid 0.1909 \mid 0.1790 \mid 0.1678 \mid 0.1574 \mid 0.1477 \mid 0.1388 \mid 0.1304 \mid 0.1225 \mid 0.1153 \mid 0.1086 \mid 0.1022 \mid 0.0963 \mid 0.0906 \mid 0.0855 \mid 0.0806 \mid 0.0759 \mid 0.0717 \mid 0.0678$ |     |     |     |     |     |     |     |     |     |     |     |     |                                                             |     |                                                                                                    |
| 9              |        |               |     |     | $0.1797 \mid 0.1671 \mid 0.1552 \mid 0.1444 \mid 0.1342 \mid 0.1249 \mid 0.1163 \mid 0.1084 \mid 0.1011 \mid 0.0942 \mid 0.0880 \mid 0.0823 \mid 0.0768 \mid 0.0719 \mid 0.0671 \mid 0.0629 \mid 0.0588 \mid 0.0550 \mid 0.0516 \mid 0.0484$  |     |     |     |     |     |     |     |     |     |     |     |     |                                                             |     |                                                                                                    |
| 10             |        |               |     |     |                                                                                                    |     |     |     |     |     |     |     |     |     |     |     |     |                                                             |     | 0,1485 0,1370 0,1262 0,1165 0,1074 0,0991 0,0916 0,0847 0,0784 0,0725 0,0672 0,0624 0,0577 0,0537 0,0497 0,0463 0,0429 0,0399 0,0371 0,0346 |

*Учебное издание*

#### **ТЕХНИКО-ЭКОНОМИЧЕСКОЕ ОБОСНОВАНИЕ СОЗДАНИЯ АВТОМАТИЗИРОВАННЫХ СИСТЕМ И ПРОГРАММНЫХ ПРОДУКТОВ**

*Методические указания*

*Составитель Куренкова Валентина Петровна*

Редактор Т.К. Кретинина Компьютерная верстка И.И. Спиридонова

Подписано в печать 17.11.06 . Формат 60х84 1/16. Бумага офсетная. Печать офсетная.. Усл.печ.л. 2,8. Усл.кр.-отт. 2.9 . Уч.-изд. л. 3,0 . Тираж 200 экз. Заказ . Арт. С-3(Д2)/2006.

Самарский государственный аэрокосмический университет. 443086 Самара, Московское шоссе, 34.

Издательство Самарского государственного аэрокосмического университета. 443086 Самара, Московское шоссе, 34.